# Camera Calibration

Readings in Vision, Graphics and Interactive Systems

Christian Lindequist Larsen

October 16, 2009

Christian Lindequist Larsen (VGIS9) [Camera Calibration](#page-52-0) Corober 16, 2009 1/41

<span id="page-0-0"></span>

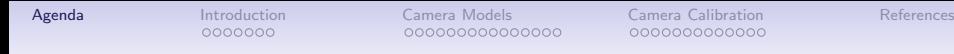

[Introduction](#page-2-0)

[Camera Models](#page-12-0)

[Camera Calibration](#page-31-0)

<span id="page-1-0"></span>Christian Lindequist Larsen (VGIS9) [Camera Calibration](#page-0-0) October 16, 2009 2 / 41

### A Picture Says More Than a Thousand Words

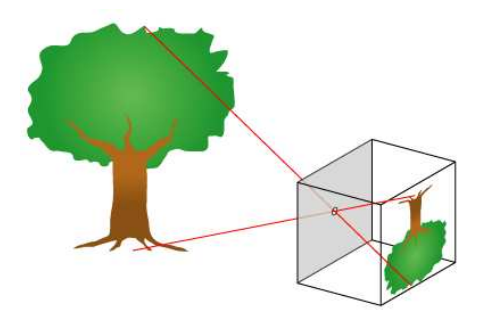

Christian Lindequist Larsen (VGIS9) [Camera Calibration](#page-0-0) Corober 16, 2009 3/41

<span id="page-2-0"></span>

# What is Camera Calibration?

• Camera calibration "is the process of finding the true parameters of the camera that produced a given photograph or video," Wikipedia

# What is Camera Calibration?

- Camera calibration "is the process of finding the true parameters of the camera that produced a given photograph or video," Wikipedia
- Two sets of parameters are determined:
	- Intrinsic parameters
	- Extrinsic parameters

# Camera Calibration Parameters

#### • Intrinsic parameters

- how does the camera depict the scene?

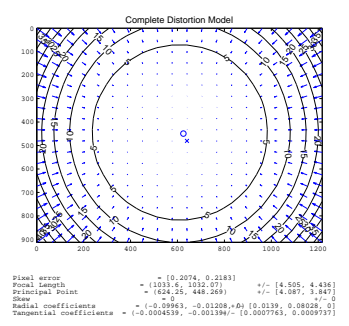

## Camera Calibration Parameters

#### • Intrinsic parameters

- how does the camera depict the scene?

#### • Extrinsic parameters - where is the camera

located?

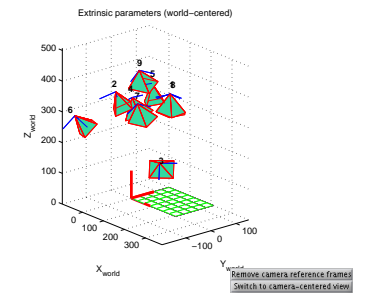

# Motivation and Applications

- Calibration is necessary whenever we want to measure anything accurately from images.
- Accurate measurements are vital for many computer vision systems.

# Motivation and Applications

- Calibration is necessary whenever we want to measure anything accurately from images.
- Accurate measurements are vital for many computer vision systems.
- Applications include:
	- Augmented reality
	- Robots picking up objects
	- Aerial photography

Christian Lindequist Larsen (VGIS9) [Camera Calibration](#page-0-0) Christian Cotober 16, 2009 6/41

### Augmented Reality

#### ARToolKit

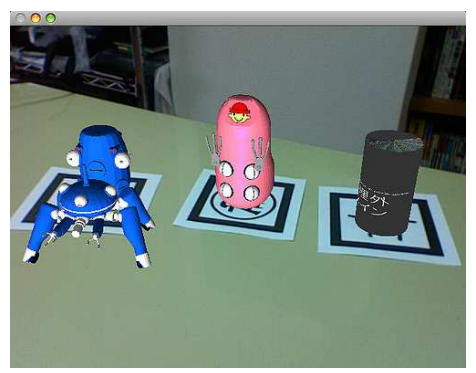

Christian Lindequist Larsen (VGIS9) [Camera Calibration](#page-0-0) Corober 16, 2009 7 / 41

#### Augmented Reality

Interactive Assembly Guide using Augmented Reality

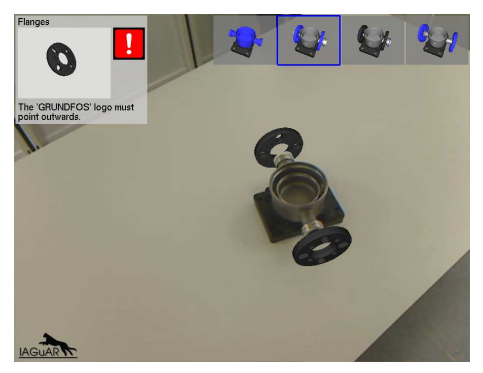

Christian Lindequist Larsen (VGIS9) [Camera Calibration](#page-0-0) Corober 16, 2009 8 / 41

# Robots Picking Up Objects

#### Bin Picking

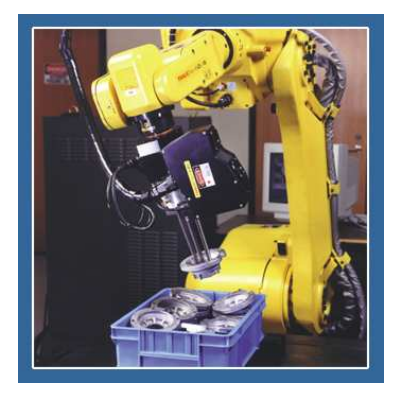

Christian Lindequist Larsen (VGIS9) [Camera Calibration](#page-0-0) Corober 16, 2009 9/41

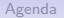

# <span id="page-12-0"></span>Camera Models

Christian Lindequist Larsen (VGIS9) [Camera Calibration](#page-0-0) Christian Coctober 16, 2009 10 / 41

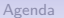

#### Basic Pinhole Model

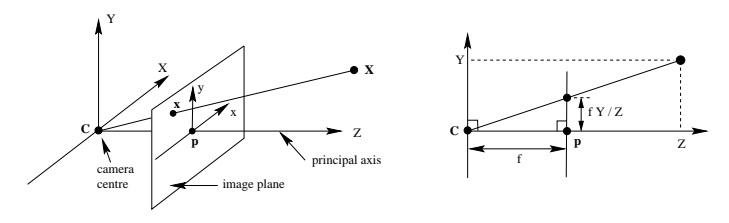

- Central projection of points in space onto the image plane.
- Centre of projection is  $C = 0$ , and image plane is  $Z = f$ .

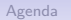

#### Basic Pinhole Model

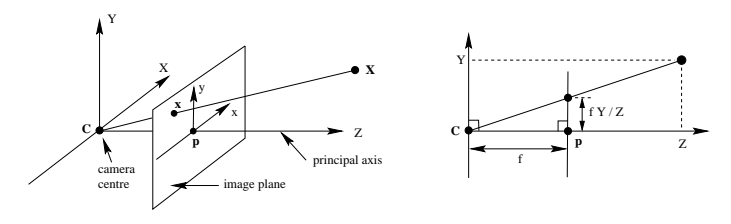

- Central projection of points in space onto the image plane.
- Centre of projection is  $C = 0$ , and image plane is  $Z = f$ .
- A point in space  $\mathbf{X} = [X \ Y \ Z]^\mathsf{T}$  is mapped to the image plane at the intersection with the line from  $C$  to  $X$ . By similar triangles

$$
\mathbf{X} = [X \ Y \ Z]^{\mathsf{T}} \ \mapsto \ [fX/Z \ fY/Z]^{\mathsf{T}} = \mathbf{x}.
$$

Christian Lindequist Larsen (VGIS9) [Camera Calibration](#page-0-0) Christian Cortober 16, 2009 11 / 41

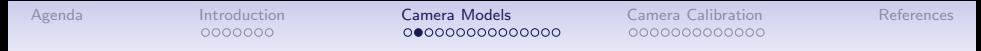

#### Central Projection using Homogeneous Coordinates

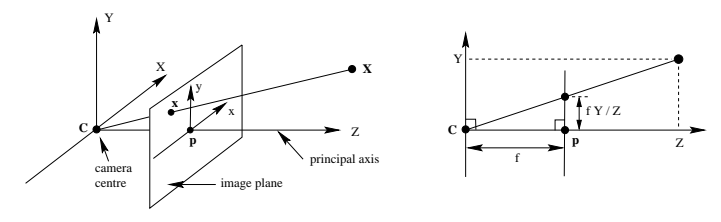

• Representing world and image coordinates by homogeneous vectors, this becomes a linear mapping:

$$
\begin{bmatrix} X \\ Y \\ Z \\ 1 \end{bmatrix} \mapsto \begin{bmatrix} fX \\ fY \\ Z \end{bmatrix} = \begin{bmatrix} f & 0 \\ f & 0 \\ 1 & 0 \end{bmatrix} \begin{bmatrix} X \\ Y \\ Z \\ 1 \end{bmatrix}
$$

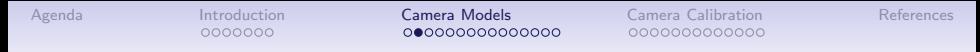

#### Central Projection using Homogeneous Coordinates

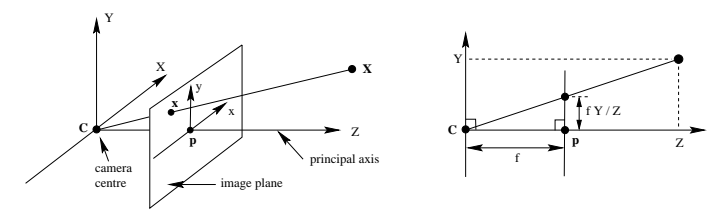

Representing world and image coordinates by homogeneous vectors, this becomes a linear mapping:

$$
\begin{bmatrix} X \\ Y \\ Z \\ 1 \end{bmatrix} \mapsto \begin{bmatrix} fX \\ fY \\ Z \end{bmatrix} = \begin{bmatrix} f & 0 \\ f & 0 \\ 1 & 0 \end{bmatrix} \begin{bmatrix} X \\ Y \\ Z \\ 1 \end{bmatrix}
$$

• In homogeneous coordinates  $[K \; K \; Z]^{\mathsf{T}} \sim [fX/Z \; FY/Z \; 1]^{\mathsf{T}}$ .

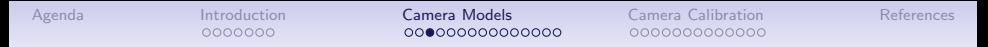

#### Central Projection using Homogeneous Coordinates

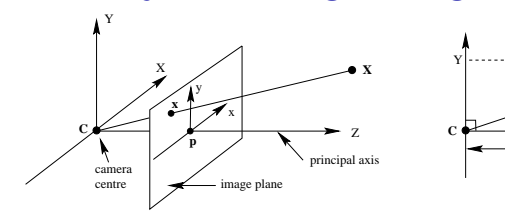

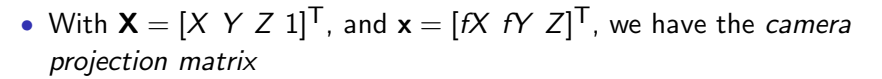

$$
P = \begin{bmatrix} f & 0 \\ f & 0 \\ 1 & 0 \end{bmatrix} = diag(f, f, 1)[1 | 0].
$$

**p**

 $f Y / Z$ 

Z

f

• The mapping from world to image coordinates is now simply

$$
\mathbf{x} = P\mathbf{X}.
$$

Christian Lindequist Larsen (VGIS9) [Camera Calibration](#page-0-0) Christian Cortober 16, 2009 13 / 41

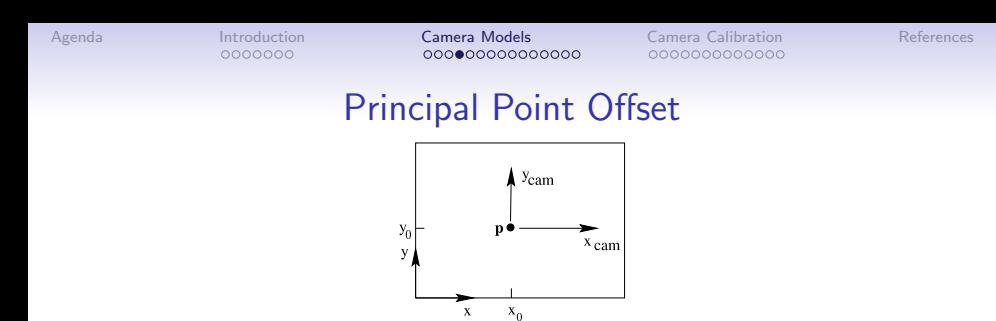

• In general the origin of coordinates in the image plane is not the principal point,  $\mathbf{p} = [p_x \; p_y]^\mathsf{T}$ . Thus there is a mapping

$$
[X \ Y \ Z]^{\mathsf{T}} \ \mapsto \ [fX/Z + p_x \ fY/Z + p_y]^{\mathsf{T}}.
$$

Expressed in homogeneous coordinates, this becomes:

$$
\begin{bmatrix} X \\ Y \\ Z \\ 1 \end{bmatrix} \mapsto \begin{bmatrix} fX + Zp_X \\ fY + Zp_Y \\ Z \end{bmatrix} = \begin{bmatrix} f & p_X & 0 \\ f & p_Y & 0 \\ 1 & 0 & 0 \end{bmatrix} \begin{bmatrix} X \\ Y \\ Z \\ Z \\ 1 \end{bmatrix}
$$

Christian Lindequist Larsen (VGIS9) [Camera Calibration](#page-0-0) Christian Cortober 16, 2009 14 / 41

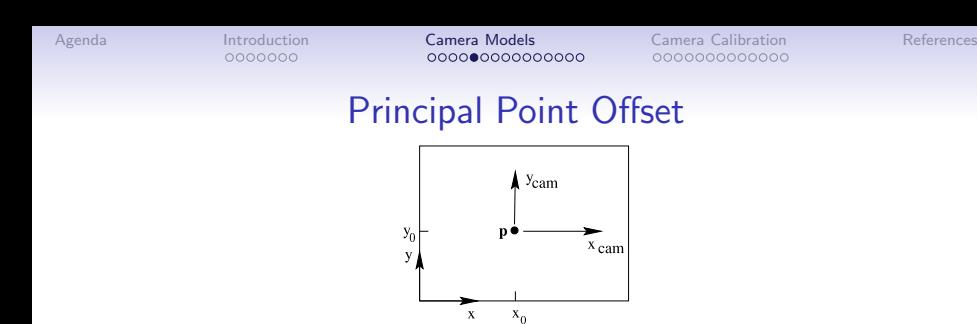

• Letting  $P = K[1 | 0]$ , where K is the camera calibration matrix

$$
\mathsf{K} = \begin{bmatrix} f & p_x \\ & f & p_y \\ & & 1 \end{bmatrix},
$$

• the mapping from camera space  $\mathbf{X}_{\text{cam}}$  to image coordinates **x** becomes:

$$
\mathbf{x} = \mathsf{P}\mathbf{X}_{\mathsf{cam}} = \mathsf{K}[\mathsf{1} | \mathsf{0}] \mathbf{X}_{\mathsf{cam}}
$$

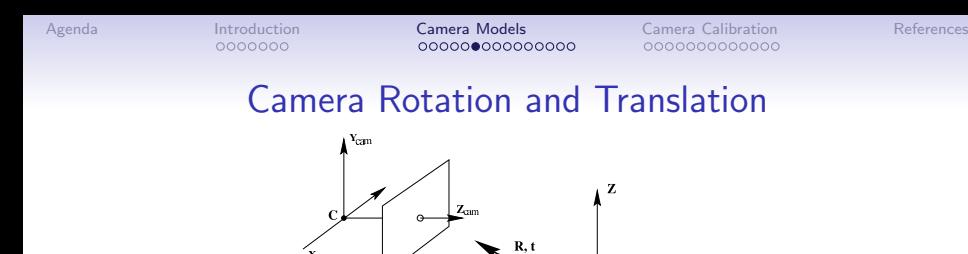

- Points are expressed in the *world coordinate frame*, which is related to the camera coordinate frame via a rotation R ( $3 \times 3$  matrix) and a translation t.
- In homogeneous coordinates, this becomes:

$$
\textbf{X}_{\mathsf{cam}} = \begin{bmatrix} \mathsf{R} & \textbf{t} \\ \textbf{0} & 1 \end{bmatrix} \textbf{X}
$$

Christian Lindequist Larsen (VGIS9) [Camera Calibration](#page-0-0) Correspondent Correspondent Correspondent Correspondent Correspondent Correspondent Correspondent Correspondent Correspondent Correspondent Correspondent Correspondent

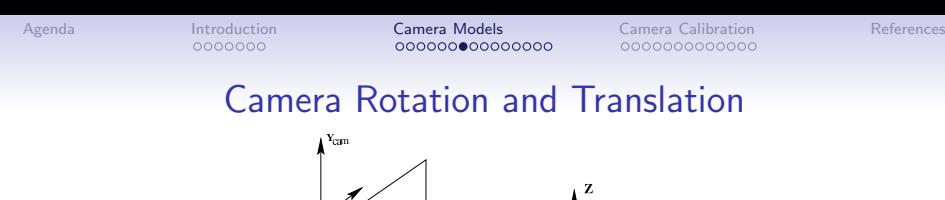

 $Z_{\text{cum}}$ 

• This leads to a camera projection matrix of the form

• A direct mapping from world to image coordinates is now

$$
\mathbf{x} = P\mathbf{X} = K[R | \mathbf{t}] \mathbf{X}.
$$

 $P = K[R|t].$ 

Christian Lindequist Larsen (VGIS9) [Camera Calibration](#page-0-0) October 16, 2009 17 / 41

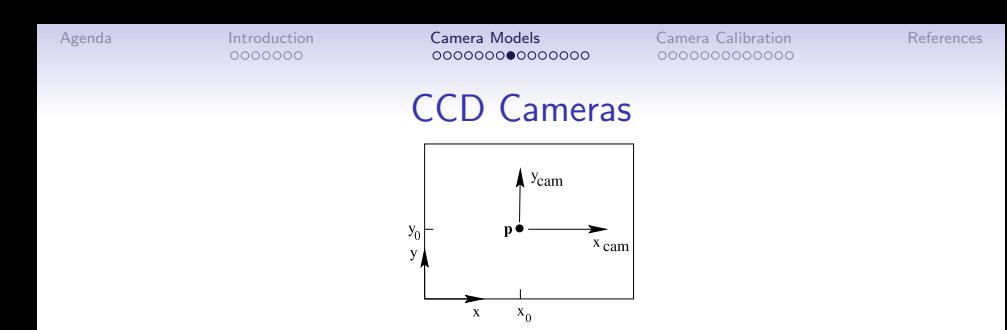

- In the previous slides, image coordinates were assumed to have equal scale on both axes.
- CCD cameras may have non-square pixels, and if image coordinates are measured in pixels, this changes the calibration matrix.

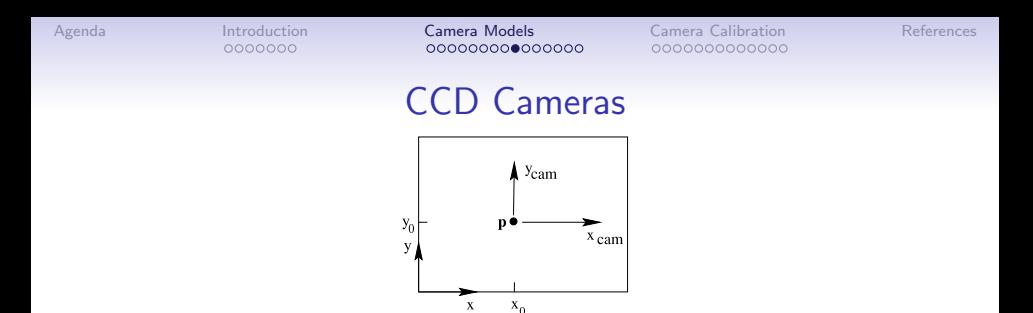

• Let  $m<sub>x</sub>$  and  $m<sub>y</sub>$  be the number of pixels per unit distance in the x and y directions, then

$$
\mathsf{K} = \begin{bmatrix} \alpha_{\mathsf{x}} & x_0 \\ x_0 & y_0 \\ 1 & 1 \end{bmatrix},
$$

where  $\alpha_x = f m_x$ , and  $\alpha_y = f m_y$  represent the focal length in pixel dimensions. Similarly  $x_0 = m_x p_x$ , and  $y_0 = m_y p_y$  represent the principal point in pixel dimensions.

Christian Lindequist Larsen (VGIS9) [Camera Calibration](#page-0-0) Christian Cortober 16, 2009 19 / 41

#### Finite Projective Camera

• For added generality, a skew parameter s is included, and finally

$$
\mathsf{K} = \begin{bmatrix} \alpha_{\mathsf{x}} & \mathsf{s} & \mathsf{x}_0 \\ \alpha_{\mathsf{y}} & \mathsf{y}_0 \\ 1 & 1 \end{bmatrix}.
$$

- If pixels in the CCD array are skewed,  $s \neq 0$  meaning the x- and y-axes are not perpendicular.
- In general  $s = 0$  for CCD cameras.

Christian Lindequist Larsen (VGIS9) [Camera Calibration](#page-0-0) Corober 16, 2009 20 / 41

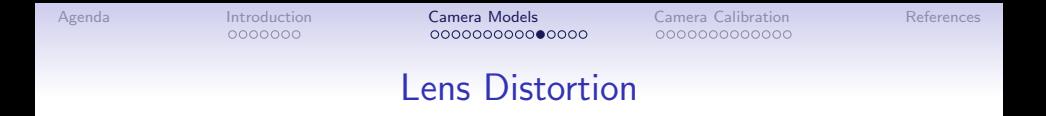

- A real camera may also have lens distortion, which can not be described by the camera projection matrix.
- This distortion is described by 5 distortion coefficients represented as a column vector d.

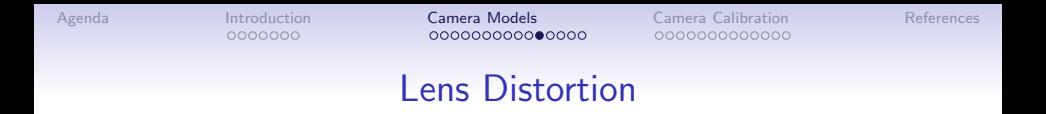

- A real camera may also have lens distortion, which can not be described by the camera projection matrix.
- This distortion is described by 5 distortion coefficients represented as a column vector d.
- Letting  $\textbf{X}_{\text{cam}} = [X_c \ \textit{Y}_c \ \textit{Z}_c]^\textsf{T}$ , we have the normalized (pinhole) image projection:

$$
\mathbf{x}_n = \begin{bmatrix} X_c/Z_c \\ Y_c/Z_c \end{bmatrix} = \begin{bmatrix} x_n \\ y_n \end{bmatrix}
$$

#### Lens Distortion

• With  $r^2 = x_n^2 + y_n^2$ , the distorted normalized image coordinate becomes:

$$
\mathbf{x}_d = \begin{bmatrix} x_d \\ y_d \end{bmatrix} = (1 + d_1 r^2 + d_2 r^4 + d_5 r^6) \mathbf{x}_n + \mathbf{dx},
$$

• where dx is the tangential distortion vector:

$$
\mathbf{dx} = \begin{bmatrix} 2d_3x_ny_n + d_4(r^2 + 2x_n^2) \\ d_3(r^2 + 2y_n^2) + 2d_4x_ny_n \end{bmatrix}
$$

Christian Lindequist Larsen (VGIS9) [Camera Calibration](#page-0-0) October 16, 2009 22 / 41

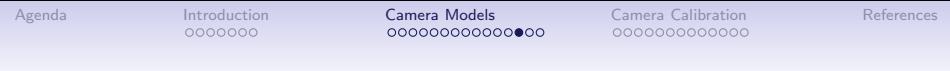

#### Lens Distortion

 $\bullet\,$  Finally, the pixel coordinate  $\mathbf{x}_p = [x_p\ y_p]^\mathsf{T}$  of the projection of  $\mathbf{X}_{\mathsf{cam}}$ when distortion is applied is:

$$
\begin{bmatrix} x_p \\ y_p \\ 1 \end{bmatrix} = \mathsf{K} \begin{bmatrix} x_d \\ y_d \\ 1 \end{bmatrix}
$$

• In other words,

$$
\mathbf{x}_p = \begin{bmatrix} \alpha_x x_d + s y_d + x_0 \\ \alpha_y y_d + y_0 \end{bmatrix}
$$

.

# Summary of Camera Models

• For finite projective cameras points in space  $X$  are mapped onto image coordinates x through the linear transformation

$$
\mathbf{x} = P\mathbf{X},
$$

where P is the  $3 \times 4$  camera projection matrix.

• Defining the camera calibration matrix

$$
\mathsf{K} = \begin{bmatrix} \alpha_{\mathsf{x}} & \mathsf{s} & \mathsf{x}_0 \\ \alpha_{\mathsf{y}} & \mathsf{y}_0 \\ 1 & 1 \end{bmatrix},
$$

we can express P as:

 $P = K[R | t],$ 

where  $R$  and  $t$  are the rotation and translation transforming points from world to camera space.

Christian Lindequist Larsen (VGIS9) [Camera Calibration](#page-0-0) Camera Colore 24 / 41

# Summary of Camera Models

- The *intrinsic* parameters of the camera are:
	- the calibration matrix K, and
	- the lens distortion parameters  $d_i$ ,  $i = 1, 2, \ldots, 5$ .
- The *extrinsic* parameters are:
	- the rotation matrix R, and
	- the translation vector **t**.

Christian Lindequist Larsen (VGIS9) [Camera Calibration](#page-0-0) Correspondent Correspondent Correspondent Correspondent Correspondent Correspondent Correspondent Correspondent Correspondent Correspondent Correspondent Correspondent

# <span id="page-31-0"></span>Camera Calibration

Christian Lindequist Larsen (VGIS9) [Camera Calibration](#page-0-0) October 16, 2009 26 / 41

# Camera Calibration Toolbox for Matlab

- Recall that we want to find the true parameters of the camera, i.e. the intrinsic and extrinsic parameters.
- This process is greatly simplified using the Camera Calibration Toolbox for Matlab.
- The following is a minimal introduction on how to use the toolbox. Really good tutorials are available on its homepage.

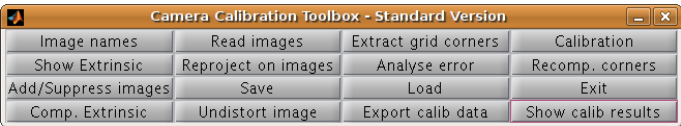

## Intrinsic Calibration

#### Steps involved:

- 1. Load input images with calibration pattern.
- 2. Extract grid corners on all images.
- 3. Compute calibration parameters.
- 4. Inspect the result.

Christian Lindequist Larsen (VGIS9) [Camera Calibration](#page-0-0) October 16, 2009 28 / 41

### Loading Calibration Images

- Best results are achieved with more images, e.g. 20, of the calibration pattern from different angles.
- Images are loaded using the *Image* names button in the GUI of the calibration toolbox.
- In this example 9 images are loaded.

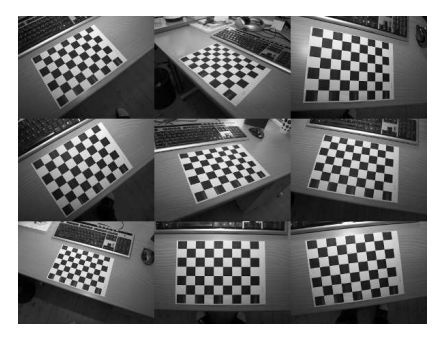

- Press Extract grid corners in the GUI.
- Click the four extreme grid corners (first click defines the origin).

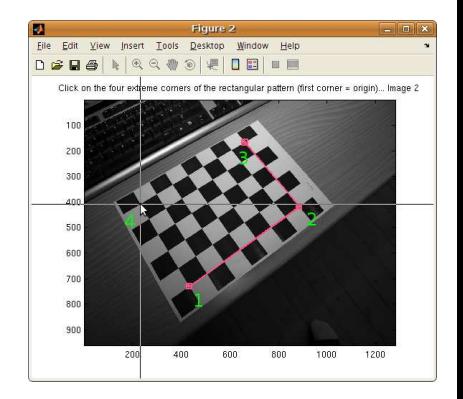

- Press Extract grid corners in the GUI.
- Click the four extreme grid corners (first click defines the origin).
- Guessed corner locations are marked.

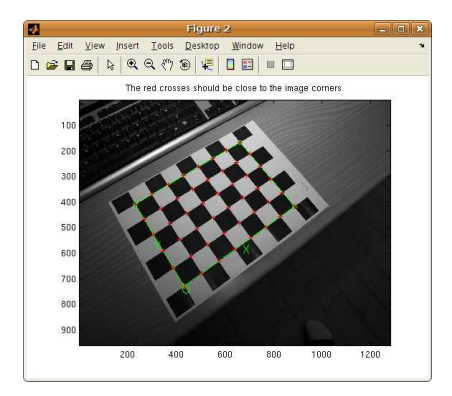

- Press Extract grid corners in the GUI.
- Click the four extreme grid corners (first click defines the origin).
- Guessed corner locations are marked.
- Optimized corner locations are found.

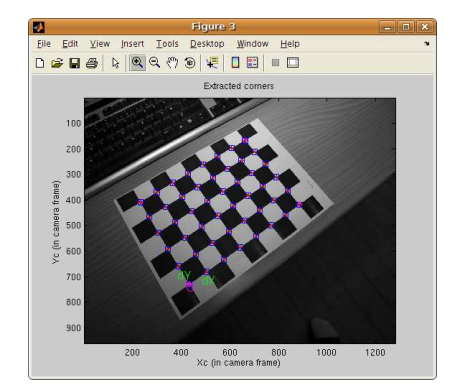

- Press Extract grid corners in the GUI.
- Click the four extreme grid corners (first click defines the origin).
- Guessed corner locations are marked.
- Optimized corner locations are found.
- Repeat for all images.

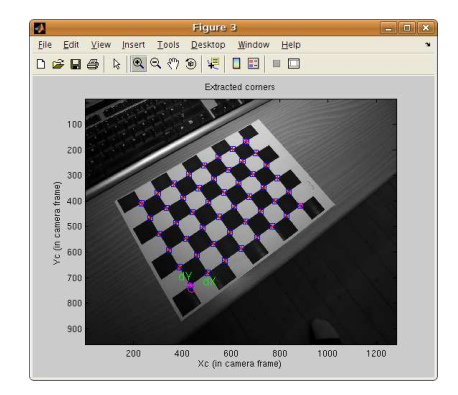

#### Computing Calibration Parameters

#### • Press the *Calibration* button in the GUI to start calibration.

Aspect ratio optimized (est\_aspect\_ratio = 1) -> both components of fc are estimated ( Principal point optimized (center optim=1) - (DEFAULT). To reject principal point, set Skew not optimized (est alpha=0) - (DEFAULT) Distortion not fully estimated (defined by the variable est\_dist): Sixth order distortion not estimated (est dist(5)=0) - (DEFAULT) . Initialization of the principal point at the center of the image. Initialization of the intrinsic parameters using the vanishing points of planar patter

Initialization of the intrinsic parameters - Number of images: 9

Calibration parameters after initialization:

Focal Length: fc = [ 1007.79386 1007.79386 1 Principal point:  $cc = 639,50000$  479,50000 1 Sk ew: alpha\_c =  $\lceil 0.00000 \rceil$  => angle of pixel = 90.00000 degrees Distortion:  $ke = 10.00000 - 0.00000 - 0.00000 - 0.00000 - 0.00000 - 1$ 

Main calibration optimization procedure - Number of images: 9 Gradient descent iterations: 1...2...3...4...5...6...7...8...9...10...11...12...13...1 Estimation of uncertainties done

Calibration results after optimization (with uncertainties):

 $fc = [1033.59588 \t1032.06788] c [4.50528 \t4.43636]$ Focal Length: Principal point: cc =  $\lceil 624.24952 \rceil 448.26889 \rceil$  c  $\lceil 4.08749 \rceil 3.84683 \rceil$ alpha\_c =  $[0.00000]$  0  $[0.00000]$   $\rightarrow$  angle of pixel axes = 90.00 Skew:  $kc = 1 - 0.09963 - 0.01208 - 0.00045 - 0.00139 - 0.00000 + 0.00000$ Dietortion: Pixel error: err =  $\lceil 0.20743 \rceil$  0.21826 1

Note: The numerical errors are approximately three times the standard deviations (for

Christian Lindequist Larsen (VGIS9) [Camera Calibration](#page-0-0) Corober 16, 2009 31 / 41

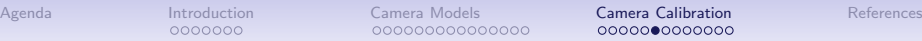

# Calibration Results

- After calibration, the intrinsic parameters of the camera are available.
- The variable KK contains the camera calibration matrix:

$$
KK = \begin{bmatrix} 1033.6 & 0 & 624.25 \\ 0 & 1032.1 & 448.27 \\ 0 & 0 & 1 \end{bmatrix}
$$

• The distortion coefficients are available in kc:

$$
\mathbf{kc} = [-0.0996 \ -0.0121 \ -0.0005 \ -0.0014 \ 0]^T
$$

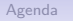

#### Calibration Results

• Visualizing the effect of distortions on the pixel image (run the script visualize distortions from the Matlab prompt):

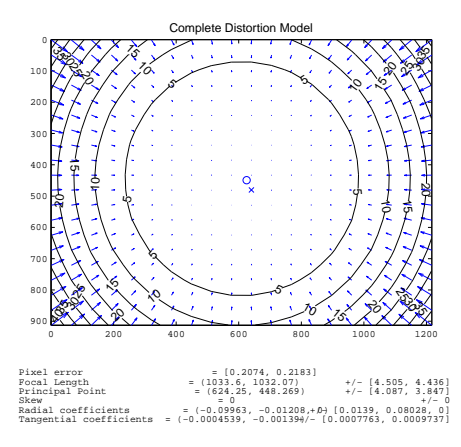

Christian Lindequist Larsen (VGIS9) [Camera Calibration](#page-0-0) Controller Christian Cotober 16, 2009 33 / 41

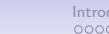

### Calibration Results

• Visualization of extrinsic parameters for calibration images (press Show extrinsic in the GUI):

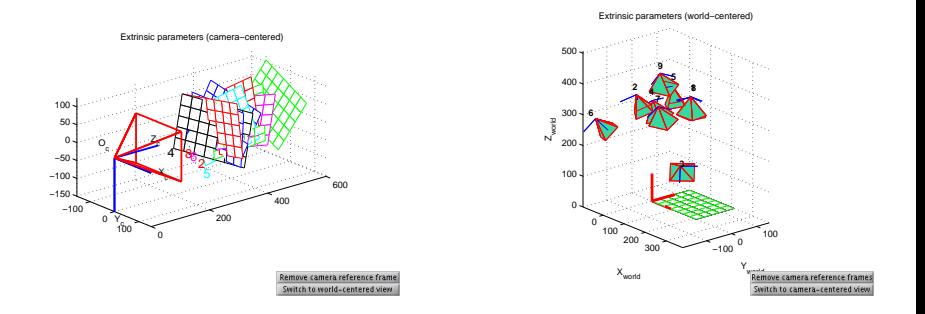

## Extrinsic Calibration

- Once the intrinsic parameters of the camera have been found, extrinsic parameters can be computed for other images from the same camera.
- Press the *Comp.* extrinsic button in the GUI.

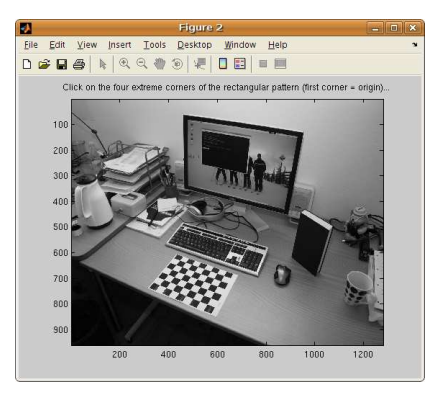

## Extrinsic Calibration

- Once the intrinsic parameters of the camera have been found, extrinsic parameters can be computed for other images from the same camera.
- Press the *Comp.* extrinsic button in the GUI.
- As before, click the four extreme corners of the grid.

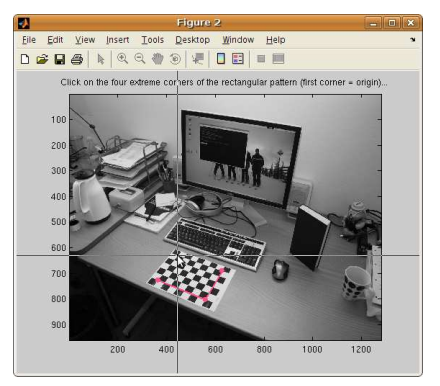

## Extrinsic Calibration

- Once the intrinsic parameters of the camera have been found, extrinsic parameters can be computed for other images from the same camera.
- Press the *Comp.* extrinsic button in the GUI.
- As before, click the four extreme corners of the grid.
- The result is shown as an overlay on the image.

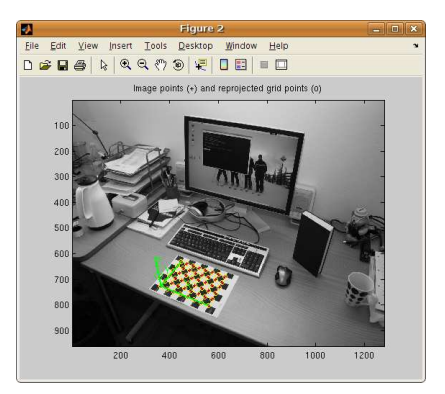

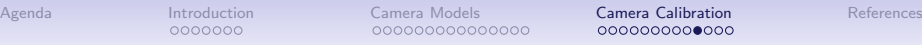

# Extrinsic Calibration

- Recall that the extrinsic parameters are a rotation matrix R, and a translation vector t.
- The variable Rc ext now contains the rotation matrix:

$$
\text{Rc\_ext} = \begin{bmatrix} 0.9145 & 0.4046 & 0.0093 \\ 0.2263 & -0.4921 & -0.8406 \\ -0.3355 & 0.7708 & -0.5415 \end{bmatrix}
$$

 $\bullet$  The translation vector is available in  $\mathsf{Tc}$  ext:

$$
Tc\_ext = [-250.2 \ 267.5 \ 980.4]^T
$$

Christian Lindequist Larsen (VGIS9) [Camera Calibration](#page-0-0) Coroletion Coroletion Coroletion 36 / 41

# Complete Calibration of a Single Camera

- Having computed both the intrinsic and extrinsic parameters of the camera, the mapping between world and image coordinates is known.
- Using the finite projective camera model, the camera projection matrix of the calibrated camera becomes:

$$
P = K[R \, | \, \boldsymbol{t} \,]
$$

• Disregarding lens distortion, the world coordinate  $X$  is mapped to the image coordinate x by the linear transformation

$$
\mathbf{x} = P\mathbf{X}.
$$

Christian Lindequist Larsen (VGIS9) [Camera Calibration](#page-0-0) Corober 16, 2009 37 / 41

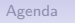

## Image Rectification

• Using the toolbox, images can be rectified (undistorted). Here is an example:

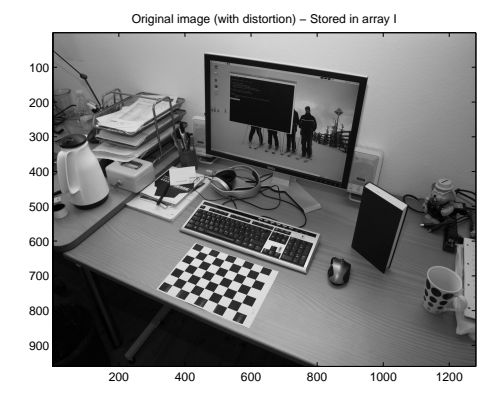

Christian Lindequist Larsen (VGIS9) [Camera Calibration](#page-0-0) October 16, 2009 38 / 41

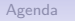

## Image Rectification

• Using the toolbox, images can be rectified (undistorted). Here is an example:

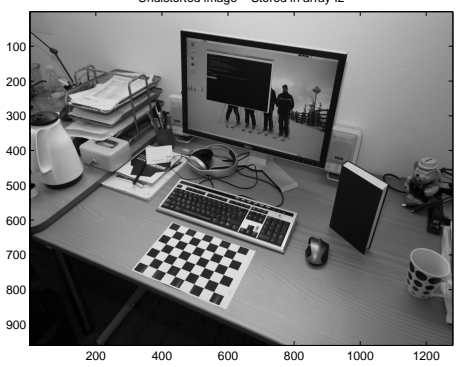

Undistorted image − Stored in array I2

# Summary of Camera Calibration

- Estimation of the true parameters of a camera.
- Intrinsic parameters are computed based on a set of calibration images.
	- Camera calibration matrix is stored in KK.
	- Distortion coefficients are stored in kc.
- Afterwards extrinsic parameters can be calculated for other images from the same camera.
	- Rotation matrix is stored in Rc ext.
	- Translation is stored in Tc ext.

# Any questions?

Christian Lindequist Larsen (VGIS9) [Camera Calibration](#page-0-0) Christian Cortober 16, 2009 40 / 41

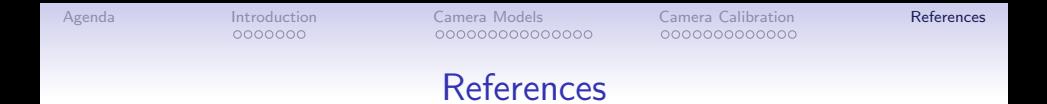

- Multiple View Geometry in Computer Vision (2nd Edition), Richard Hartley and Andrew Zisserman, chapters 6 and 9.
- Camera Calibration Toolbox for Matlab, [http://www.vision.caltech.edu/bouguetj/calib\\_doc/](http://www.vision.caltech.edu/bouguetj/calib_doc/)
- <span id="page-52-0"></span>• Camera Resectioning (Calibration), Wikipedia, [http://en.wikipedia.org/wiki/Camera\\_calibration](http://en.wikipedia.org/wiki/Camera_calibration)